# Colour

### for Data Visualisation

Information Visualisation 2023
Group 2
Inge Gsellmann, Michael Hebesberger, Danijela Lazarevic
03.05.23

# The Basics

### Colour Models

#### **RGB**

- Red, Green and Blue
- Additive colour model
- Cameras, computer screens

#### **CMYK**

- Cyan, Magenta, Yellow and Key
- Subtractive colour model
- Printing applications

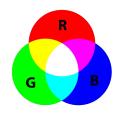

#### **HSL/HSV**

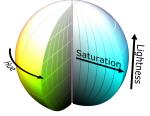

- Hue, Saturation and Lightness/Value
- Based on perception of human vision
- Graphic design, web development

#### Lab

+b1

- Lightness, a and b
- Device independent
- Scientific applications, colour correction and matching

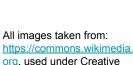

Commons License

### **HCL Colour Model**

Hue Chroma Luminance

Also called LCh

https://hclwizard.org/color-scheme, used under Creative Commons Attribution 3.0 Unported License

- Hue, Chroma and Luminance
- Similar to HSV, but uses chroma instead of saturation to describe the intensity of a colour.
- Describe colours consistent with human perception.
- Choose colours that are perceptually equally different from each other.
- Commonly used in data visualisation, graphic design, and to create aesthetically pleasing colour palettes.

## Colour in Data Visualisation

### Colour in Data Visualisation

- Categorical colour palettes
- Continuous colour scales
- Diverging colour scales
- Highlighting/De-Emphasising
- Binned colour scales

## Categorical Colour Palettes

- Different hues represent categories.
- No intrinsic order between categories (e.g. countries, gender, companies).
- Good when number of categories is low (hard to read if too many hues).
- Different lightness in hues makes them distinguishable in grayscale.

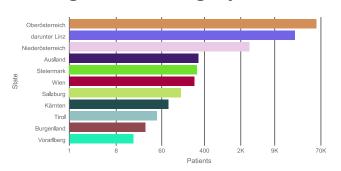

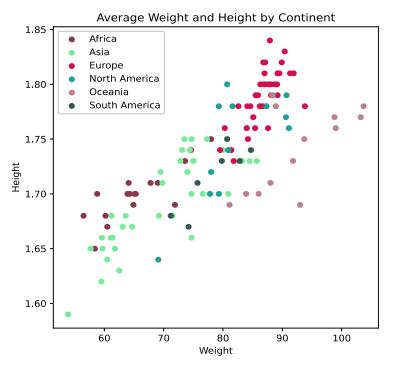

Source: image created by Danijela Lazarevic

### **Continuous Colour Scales**

- Gradients (bright to dark)
- Order (visualise values from low to high)

### Mean temperature (°C)

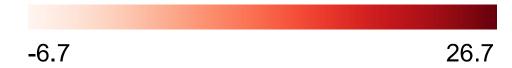

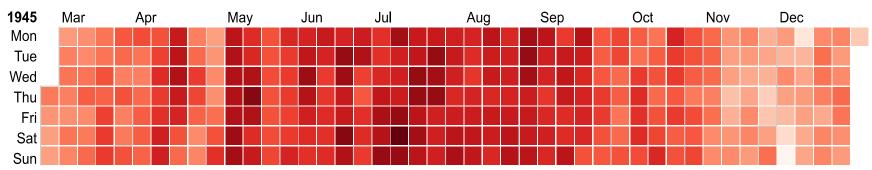

Source: chart created by Danijela Lazarevic using RawGraphs

## **Diverging Colour Scales**

- Same as continuous but have bright middle and darker ends.
- Good for depicting negative and positive values.

### Mean temperature (°C)

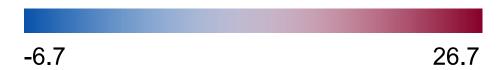

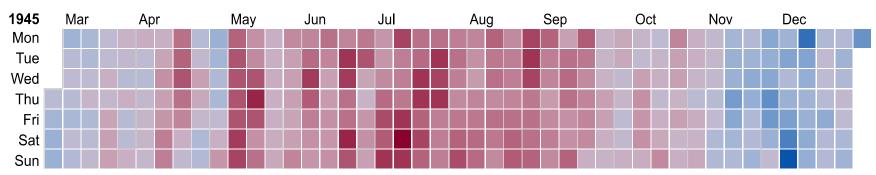

Source: chart created by Danijela Lazarevic using RawGraphs

### **Binned Colour Scales**

- Continuous data can be binned.
- Data values are split into bins or brackets.
- Increases readability
- Reduces noise by smoothing out outliers.
- Different ways to divide continuous data (linear, quantile, quintile, logarithmic, natural breaks, etc.).

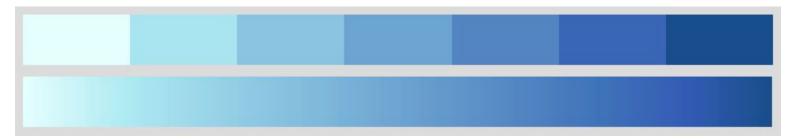

### **Binned Colour Scales**

### **Population Density**

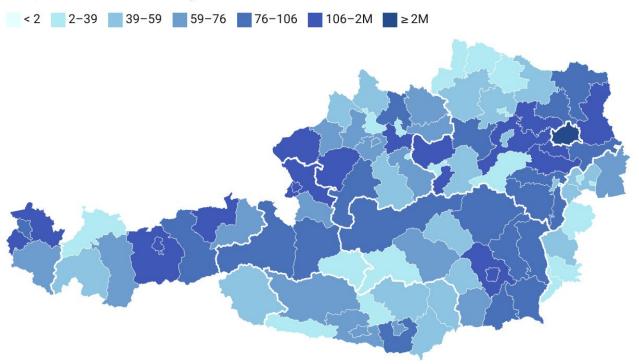

## Highlighting/De-Emphasising

- Highlight a category or that is important.
- De-emphasise categories with "others" or "no data".
- Differentiate between data by using dashed or dotted lines.

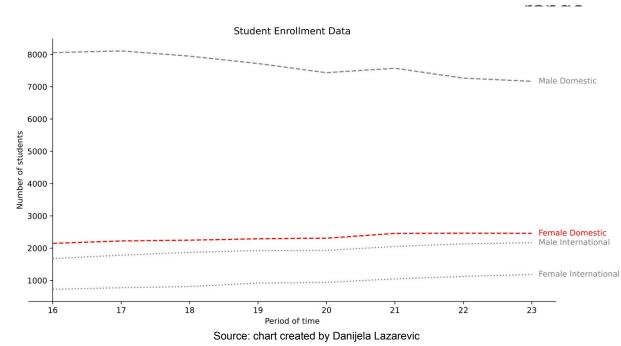

## Touching Colours vs. Distanced Colours

- Directly touching colours are easier to discern as different.
- Large distances make colour comparison difficult.

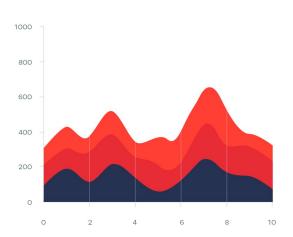

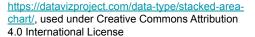

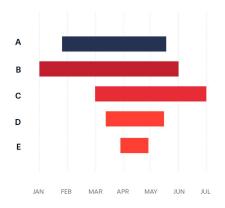

https://datavizproject.com/data-type/gannt-chart/, used under Creative Commons Attribution 4.0 International License

### Area Size

- Smaller areas make it harder to identify colours.
- Smaller points need a higher contrast to make them distinguishable.

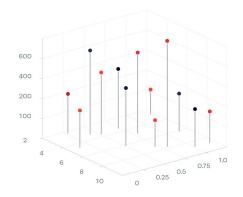

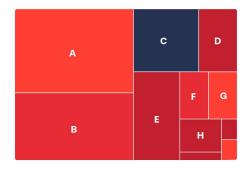

# Colour in Culture

### **Colour Names**

- Names describe hues of colours instead of specific colour values.
- Not all colour names are unambiguous.
- Different languages/cultures assign different names to colours.

English:
"the pink line"

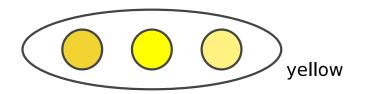

aqua? petrol?
blue? green?
teal? turquoise?

Deutsch:
"die rosarote Linie"
"die pinke Linie"

Source: images created by Inge Gsellmann

### **Colour Associations**

- Tangible associations
  - Objects
  - Officially assigned colours
- Conceptual associations
  - Change with culture
  - Change over time

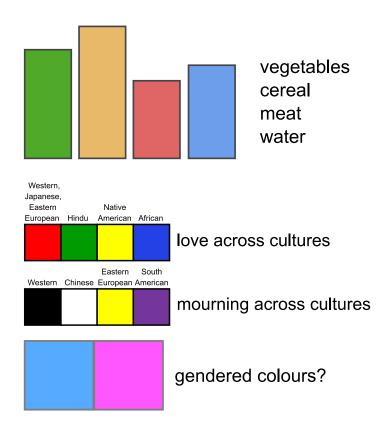

### **Accessible Colour**

- Different kinds of colour blindness
  - Achromatopsia, protanopia, deuteranopia, tritanopia...
  - Generally genetic but also caused by old age
- Trouble with small contrasts

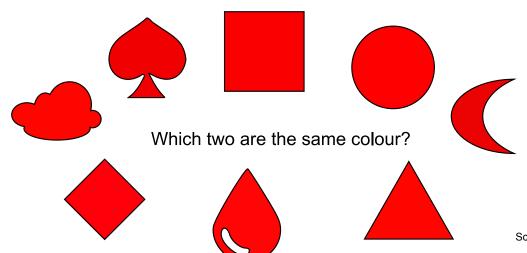

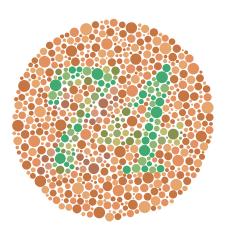

Source, public domain: https://en.wikipedia.org/wiki/File:Ishihara\_9.svg

Source: image created by Inge Gsellmann

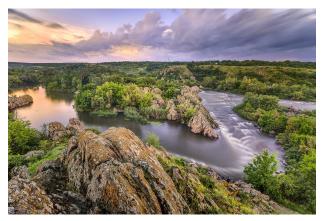

No colour blindness

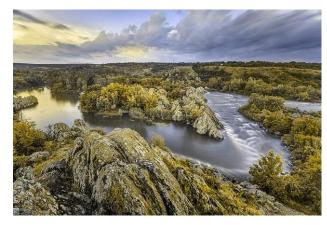

Deuteranopia

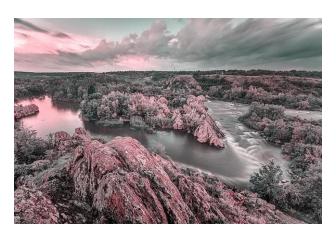

Tritanopia

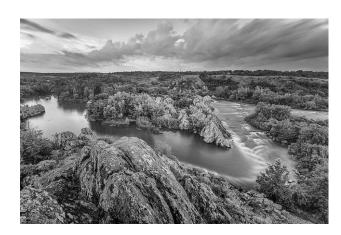

Monochromacy

# Tools

## Colorgorical

#### http://vrl.cs.brown.edu/color

- Interactive colour palette generator
- Different scores for generating:
  - Perceptual Distance
  - Name Difference
  - Pair Preference
  - Name Uniqueness
  - Hue filters
  - Lightness range
- Free to use

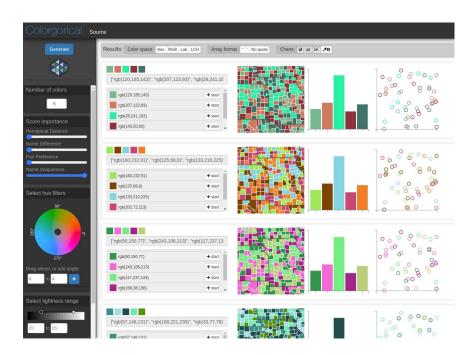

## Generating a Colour Palette with Colorgorical

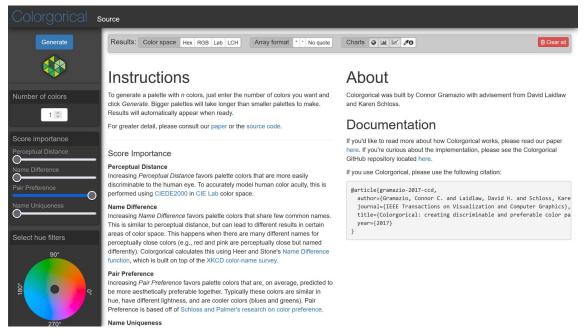

https://youtu.be/rONW1sDPUOQ

## **Example Chart**

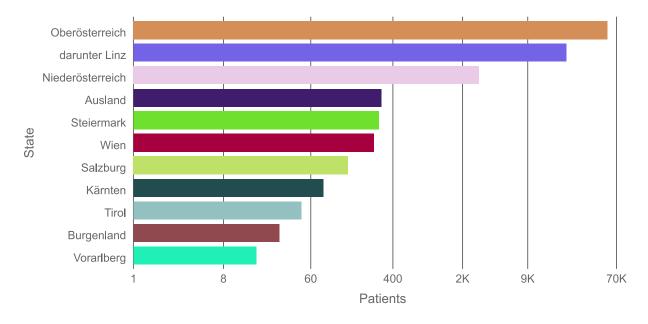

Patients AKH Linz

## Chroma.js Color Palette Helper

https://www.vis4.net/palettes/#/9|s|00429d,96ffea,ffffe0|ffffe0,ff005e,93003a|1|1

- Palette Helper based on Chroma.js
- Colour palette definition
- Colour selection
- Check for colourblind-visibility
- Export colours in different coding styles

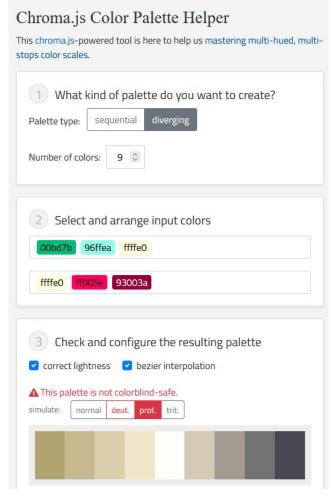

Screenshot captured by Inge Gsellmann

### Viz Palette

#### https://projects.susielu.com/viz-palette

- Interactive colour palette generator.
- Optimized for tweaking, copying, and pasting in and out of JavaScript.
- Examples for easy reviewing of palette.
- Different views to simulate accessibility for colour blindnesses.
- Colour report about names and difficulty of telling them apart.

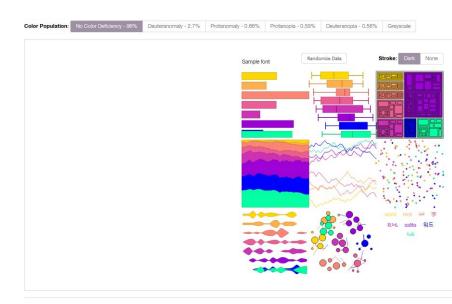

#### **COLOR REPORT**

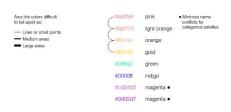

Screenshot captured by Michael Hebesberger.

### **HCL** Wizard

#### https://hclwizard.org/

- Free online open-source tools for creating colour palettes based on HCL.
- Information about choosing right colours for palettes.
- Different online tools:
  - Palette Creator
  - Deficiency Emulator
  - Colour Picker
- Export palettes for easy import in data visualisation tools.

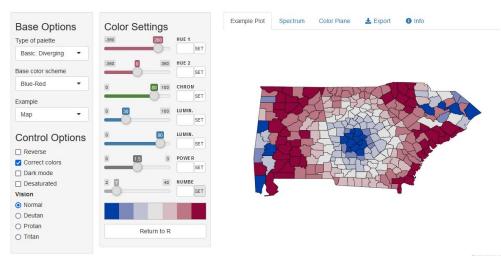

http://hclwizard.org:3000/hclwizard/, used under Creative Commons Attribution 3.0 Unported License

## **Tool Capabilities**

| Tool Name          | Categorical<br>data | Continuous<br>data | Generator | Pre-Made<br>Palettes | Colour<br>Blindness | Contrast<br>Checker | Open-Source |
|--------------------|---------------------|--------------------|-----------|----------------------|---------------------|---------------------|-------------|
| Colorgorical       | <b>~</b>            | ×                  | •         | ×                    | ×                   | •                   | ~           |
| Chroma.js          | ×                   | •                  | •         | ×                    | ~                   | ×                   | ~           |
| <u>Viz Palette</u> | •                   | •                  | <b>✓</b>  | ×                    | ~                   | ×                   | <b>✓</b>    |
| HCL Wizard         | •                   | •                  | <b>✓</b>  | <b>✓</b>             | <b>/</b>            | ×                   | <b>✓</b>    |

# Libraries

## Chroma.js (JavaScript)

#### https://github.com/gka/chroma.js/

- Allows the user to work with colours and colour spaces.
- Colour spaces: RGB, HEX, HSL, HSV, LAB, LCH and CMYK.
- Create and manipulate by mixing, lightening, darkening and saturating colours.
- Support for colour interpolation and scale generation.
- 9.4 k stars on GitHub.

```
// set lumincance to 50% for all colors
chroma('white').luminance(0.5);
chroma('aquamarine').luminance(0.5);
chroma('hotpink').luminance(0.5);
chroma('darkslateblue').luminance(0.5);
#bcb8dS
```

https://gka.github.io/chroma.js/, used under BSD 3-Clause license.

## AC Colors (JavaScript)

#### https://github.com/vinaypillai/ac-colors

- Convert colours between colour spaces.
- Handle random colour generation and contrast ratio calculation.
- Outputs can be used for Chroma.js
- 272 stars on GitHub

## Colorama (Python)

#### https://github.com/tartley/colorama

- Easy way to add colour to terminal output.
- Supports ANSI escape codes.
- Works for Windows, macOS and Linux.
- 3.1k stars on GitHub

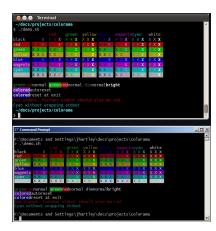

https://github.com/tartley/colorama, used under BSD 3-Clause license.

## Colorful (Python)

#### https://github.com/timofurrer/colorful

- Support for wide range of colour spaces.
- Create and manipulate by mixing, lightening, darkening and saturating colours.
- Support for colour harmony generation, including complementary, split-complementary, and triadic harmonies.
- 494 stars on GitHub

```
>>> import colorful
>>> print(colorful.bold_coral('colorful is great'))
colorful is great
>>> print(colorful.italic_underlined_lavender('wow, X11 rgb colors'))
wow, X11 rgb colors
>>> colorful.use_style('solarized')
>>> print(colorful.red('solarized red'), colorful.yellow('solarized yellow'))
solarized red solarized yellow
>>> colorful.use_style('solarized red'), colorful.yellow('solarized yellow'))
```

## JColor (Java)

#### https://github.com/dialex/JColor

- Support for a wide range of colour spaces.
- Create and manipulate by mixing, lightening, darkening and saturating colours.
- Support for colour harmony generation, including complementary, split-complementary, and triadic harmonies.
- 437 stars on GitHub

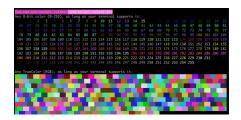

https://github.com/dialex/JColor, used under MIT license.

## SwiftColorGen (Swift)

#### https://github.com/fernandodelrio/SwiftColorGen

- Generate colour palettes based images, colours and gradients.
- Support for export to a variety of formats, including UIColor and NSColor.
- 150 stars on GitHub

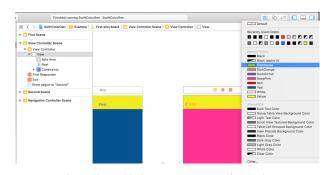

https://raw.githubusercontent.com/fernand odelrio/SwiftColorGen/master/Resources/ Storyboard0.3.0.png, used under MIT license.

| Library       | Programming<br>Language | Key Features                                                                     |  |  |
|---------------|-------------------------|----------------------------------------------------------------------------------|--|--|
| Chroma.js     | JS                      | Wide range of colour spaces; colour manipulation; interpolation.                 |  |  |
| AC Colors     | JS                      | Colour generation; colour space conversion.                                      |  |  |
| Colorama      | Python                  | ANSI escape code support; cross-platform; easy terminal colouring.               |  |  |
| Colorful      | Python                  | Wide range of colour spaces; colour manipulation; harmony support.               |  |  |
| JColor        | Java                    | Colour manipulation and conversion library.                                      |  |  |
| SwiftColorGen | Swift                   | Colour palette generation for iOS and macOS apps; export to UlColor and NSColor. |  |  |

# Questions?